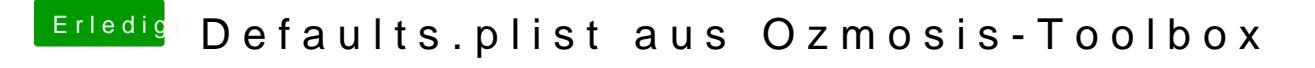

Beitrag von kuckkuck vom 30. Januar 2017, 21:11

Baseboardserial muss 17 stellen lang sein, die anderem beiden se Configurator unverändert